### HTTP/2 Pros and Cons

Nick Shadrin / NGINX <u>nick@nginx.com</u> @shadrin

### About me

- Nick Shadrin
- Technical Solutions Architect with NGINX
- Based in San Francisco
- 15 years experience with web tech
- nick@nginx.com / @shadrin

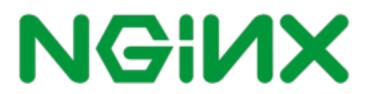

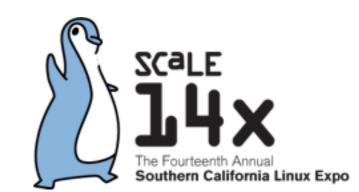

### Links

### All links in one page:

https://shadrin.org/talks/

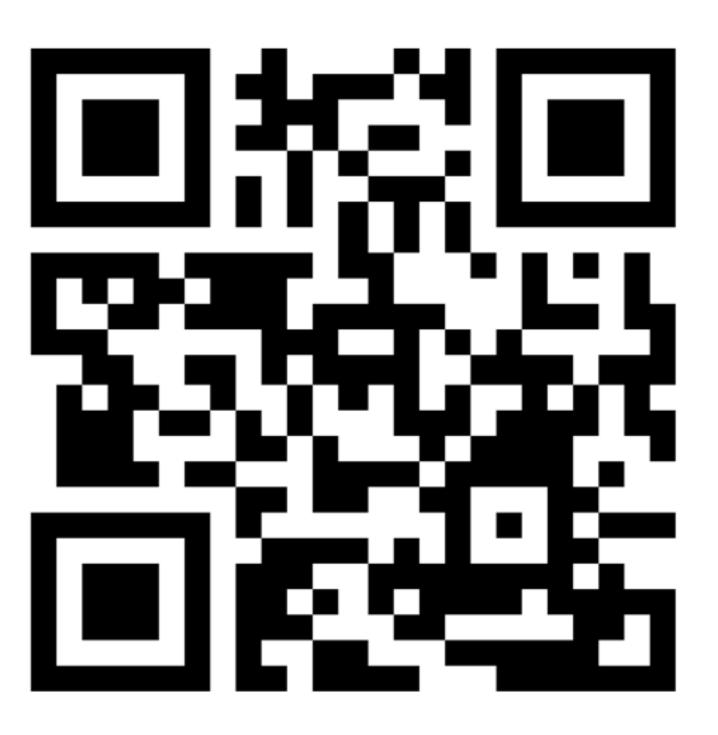

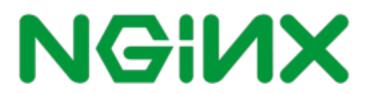

## Agenda

- Protocol overview
- HTTP/1 and HTTP/2 optimizations
- Troubleshooting
- Benchmarks
- Use of HTTP/2 with NGINX
- Conclusions

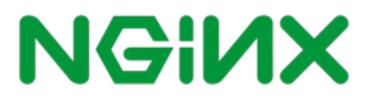

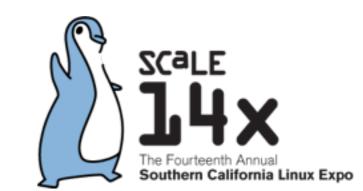

## HTTP history

| Year | Version | RFC#                  |
|------|---------|-----------------------|
| 1991 | 0.9     |                       |
| 1996 | 1.0     | 1945                  |
| 1999 | 1.1     | 2616 and<br>7230 7235 |
| 2015 | 2       | 7540                  |

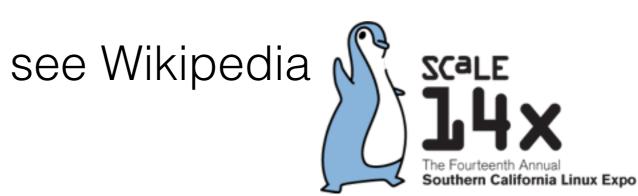

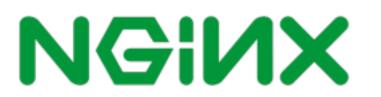

### HTTP/1.1 example

GET /test HTTP/1.1

Host: example.com

User-Agent: Mozilla

**X-Forwarded-For:** 192.168.10.1

Accept: image/gif, image/
jpeg, \*/\*

Accept-Language: en-us

Accept-Encoding: gzip,
deflate

HTTP/1.1 301 Moved Permanently

Server: nginx/1.9.9

Date: Tue, 19 Jan 2016 00:19:07 GMT

Content-Type: text/html

Content-Length: 184

Connection: close

Location: https://
example.com/test

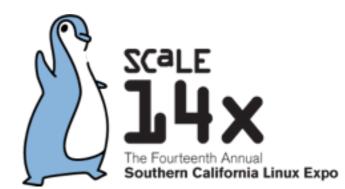

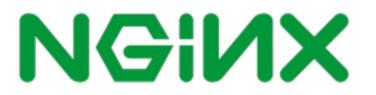

### SPDY

- Announced in 2009 by Google
- Since then implemented in all major browsers
- Major goal: reduce page load time
- Major performance enhancements:
  - Compressed headers
  - Flow control
- Server Push
   NGIX

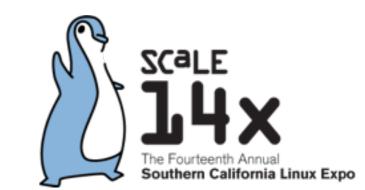

## HTTP/2 overview

- Introduced in 2015 as a standard
- Based on SPDY
- Includes major changes compared to HTTP/1:
  - Binary headers with HPACK
  - Multiple streams
  - Prioritization
- Server Push
   NGIX

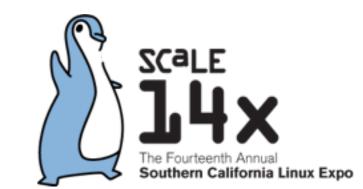

## Encryption

- Is encryption required?
  - Spec says "No"
  - Browser vendors say "Yes"

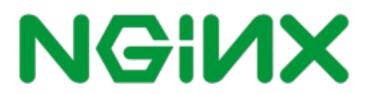

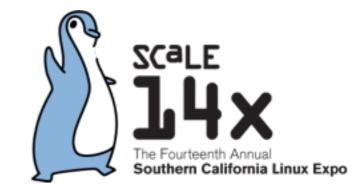

## Protocol negotiation

- Upgrade header
- NPN
- ALPN

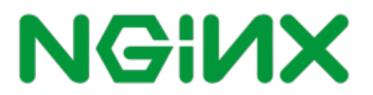

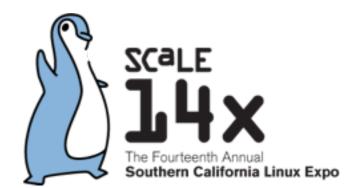

### NPN

- Next protocol negotiation
- Server lists the protocols
- Client picks one

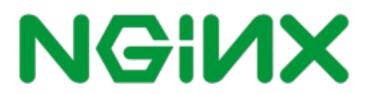

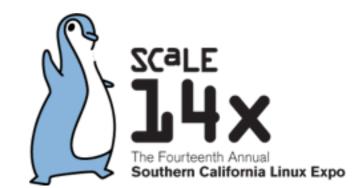

## ALPN / RFC7301

- Application level protocol negotiation
- Client lists the protocols
- Server picks one
- Results in fewer round trips
- Available in openssl 1.0.2

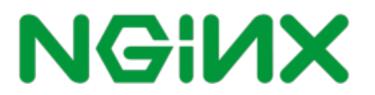

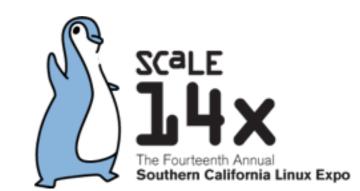

## Revise your optimizations

- Domain sharding
- Image sprites
- Concatenating code files

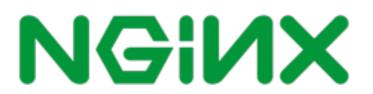

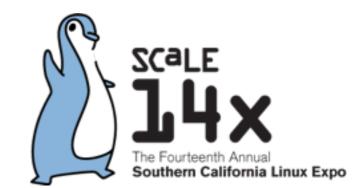

## Domain Shadring

- Browser opens 6 connections to the host
- Distribute your resources through multiple domains

• Does it help when you use HTTP/2? - No.

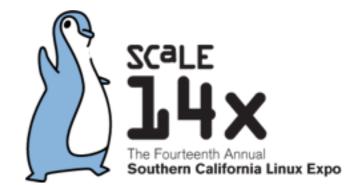

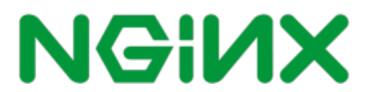

# Image Sprites

- Aggregate multiple images in a single file
- Separate images on the client side

• Does it help when you use HTTP/2? - Somewhat.

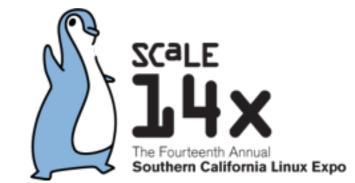

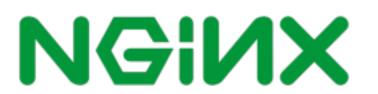

## Concatenating code files

• Combine JS and CSS into larger files

Does it help when you use HTTP/2? - Not significantly.

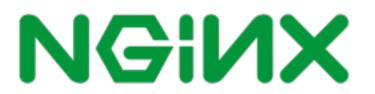

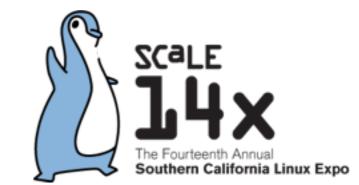

## Revise your optimizations

- Domain sharding
- Image sprites
- Concatenating code files

All these optimizations add to the management overhead.

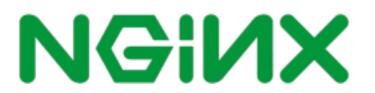

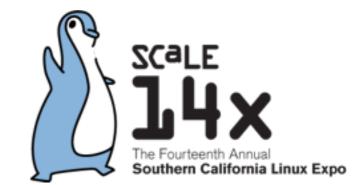

### HTTP/2 stats today

Is it time already to use HTTP/2? Let's look at the statistics

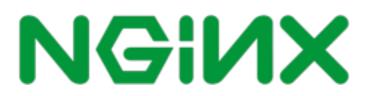

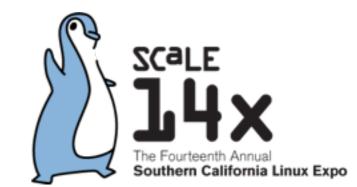

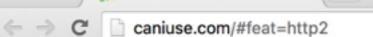

Ý☆ 🚼 🌣 🖓 🚮 🕝 🕑 💽 🔍 ≡

#### # HTTP/2 protocol - other

Global

61.61% + 7.99% = 69.6%

Networking protocol for low-latency transport of content over the web. Originally started out from the SPDY protocol, now standardized as HTTP version 2.

| Cu  | rrent align | ed Usa | age relative |     | Show all |       |       |      |        |   |       |    |             |             |                    |         |                     |
|-----|-------------|--------|--------------|-----|----------|-------|-------|------|--------|---|-------|----|-------------|-------------|--------------------|---------|---------------------|
|     | IE          |        | Edge         |     | Firefox  | C     | hrome |      | Safari |   | Opera | iC | DS Safari * | Opera Mini* | Android<br>Browser | Ch<br>A | rome for<br>Indroid |
|     | 8           |        |              |     |          |       |       |      |        |   |       |    |             |             | 4.3                |         |                     |
|     | 9           |        |              |     |          | 2     | 45    |      |        |   |       |    |             |             | 4.4                |         |                     |
|     | 10          | 2      | 12           | 2   | 42       | 2     | 46    |      |        |   |       |    | 8.4         |             | 4.4.4              |         |                     |
| 1 2 | 11          | 2      | 13           | 2   | 43       | 2     | 47    | 23   | 9      | 2 | 34    | 2  | 9.2         | 8           | 46                 | 2       | 47                  |
|     |             | 2      | 14           | 2   | 44       | 2     | 48    | 23   | 9.1    | 2 | 35    | 2  | 9.3         |             |                    |         |                     |
|     |             |        |              | 2   | 45       | 2     | 49    |      |        | 2 | 36    |    |             |             |                    |         |                     |
|     |             |        |              | 2   | 46       | 2     | 50    |      |        |   |       | -  |             |             |                    |         |                     |
| N   | lotes       | Know   | n issues     | (0) | Resou    | urces | (5) F | eedb | ack    |   |       |    |             |             |                    |         |                     |
|     |             |        |              |     |          |       |       |      |        |   |       |    |             |             |                    |         |                     |

HTTP/2 usage (caniuse.com)

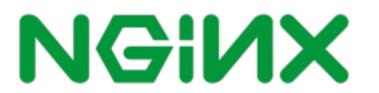

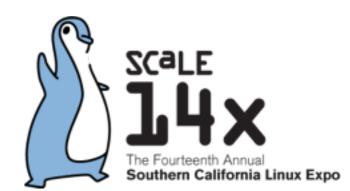

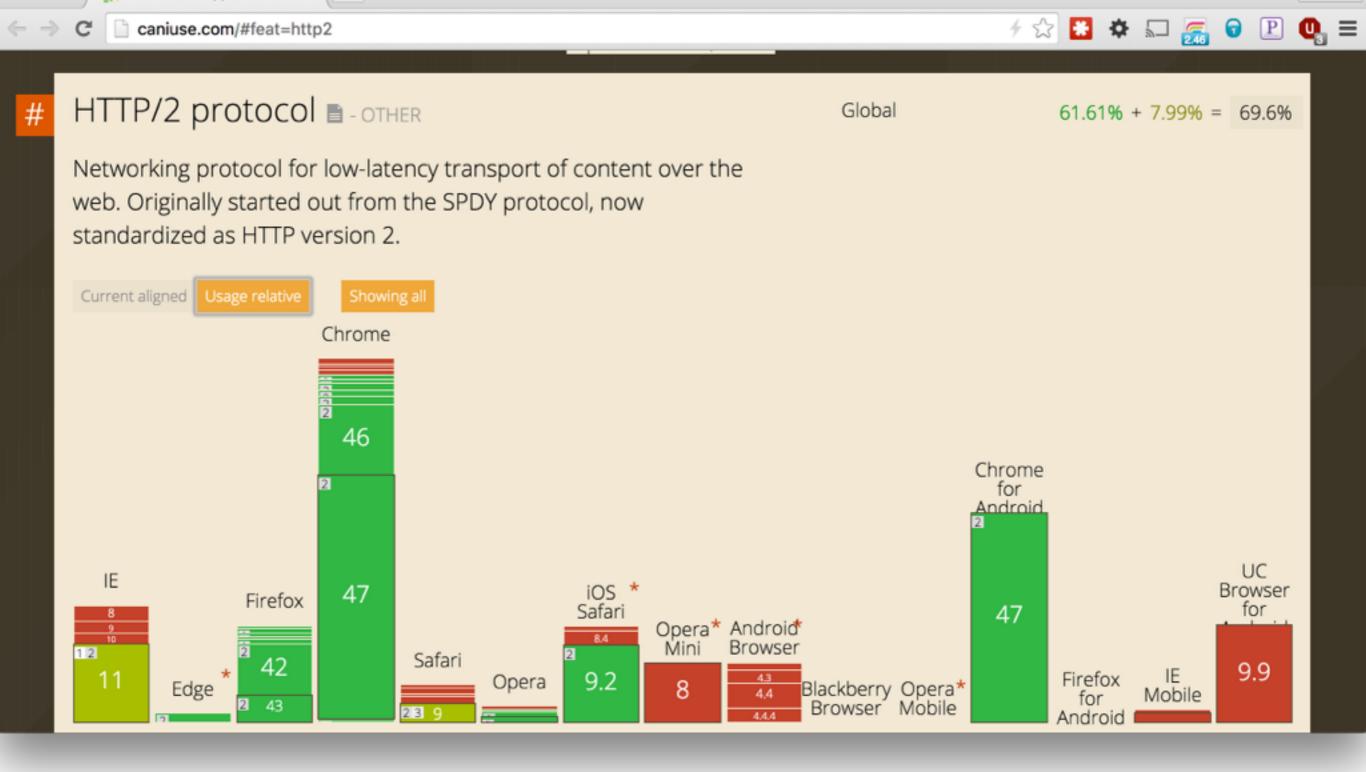

HTTP/2 usage (caniuse.com)

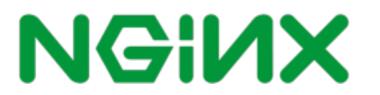

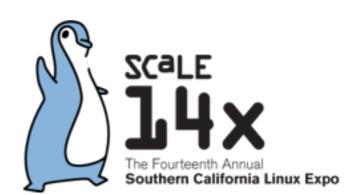

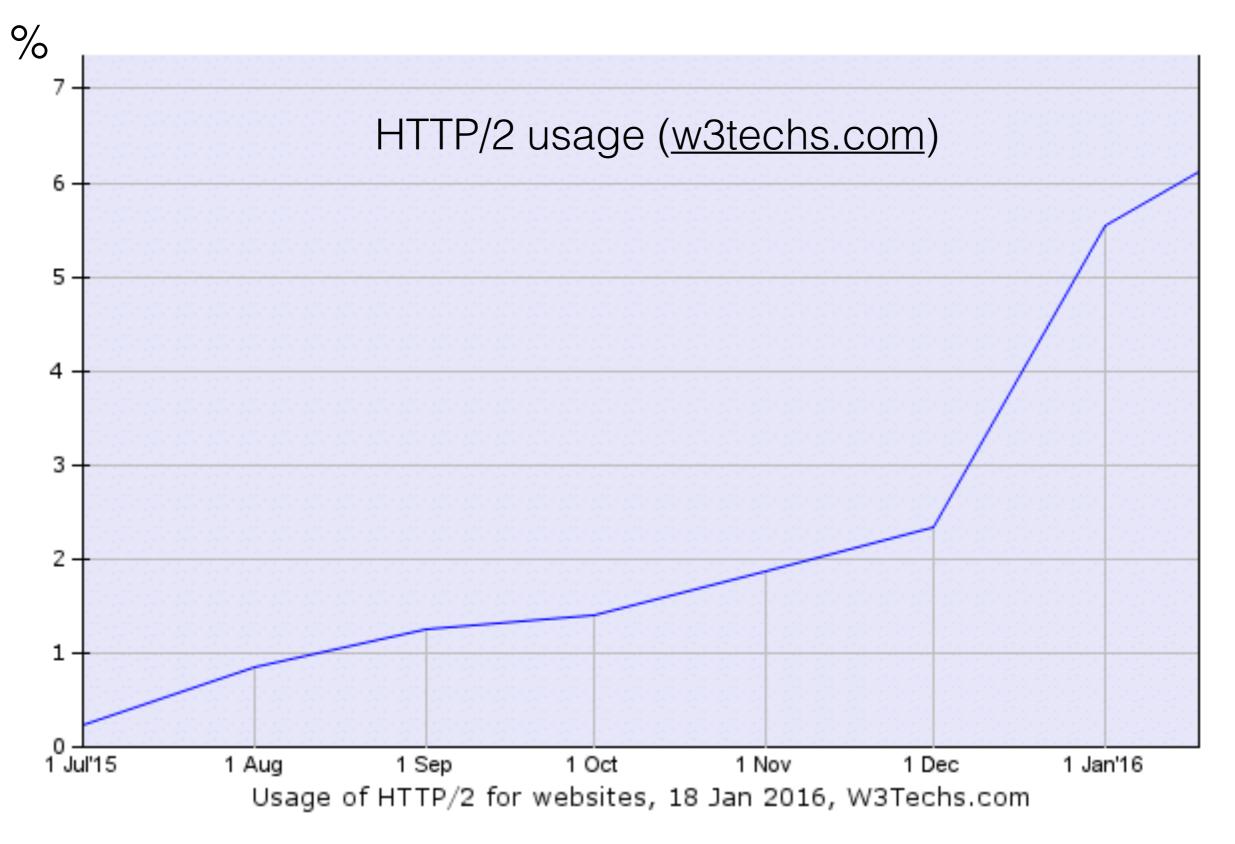

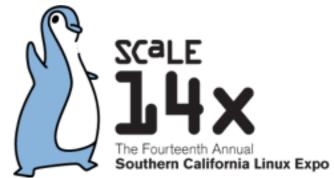

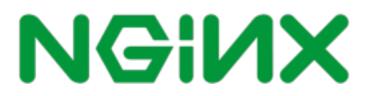

### Downsides

- Greater overhead for the single connection.
- You might not need SSL.
- HTTP/1.x optimizations hurt.
- Big downloads don't benefit.
- Your customers may not care.

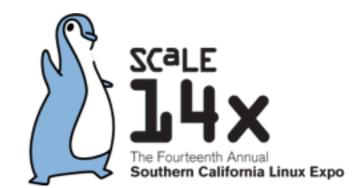

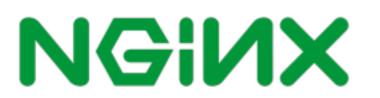

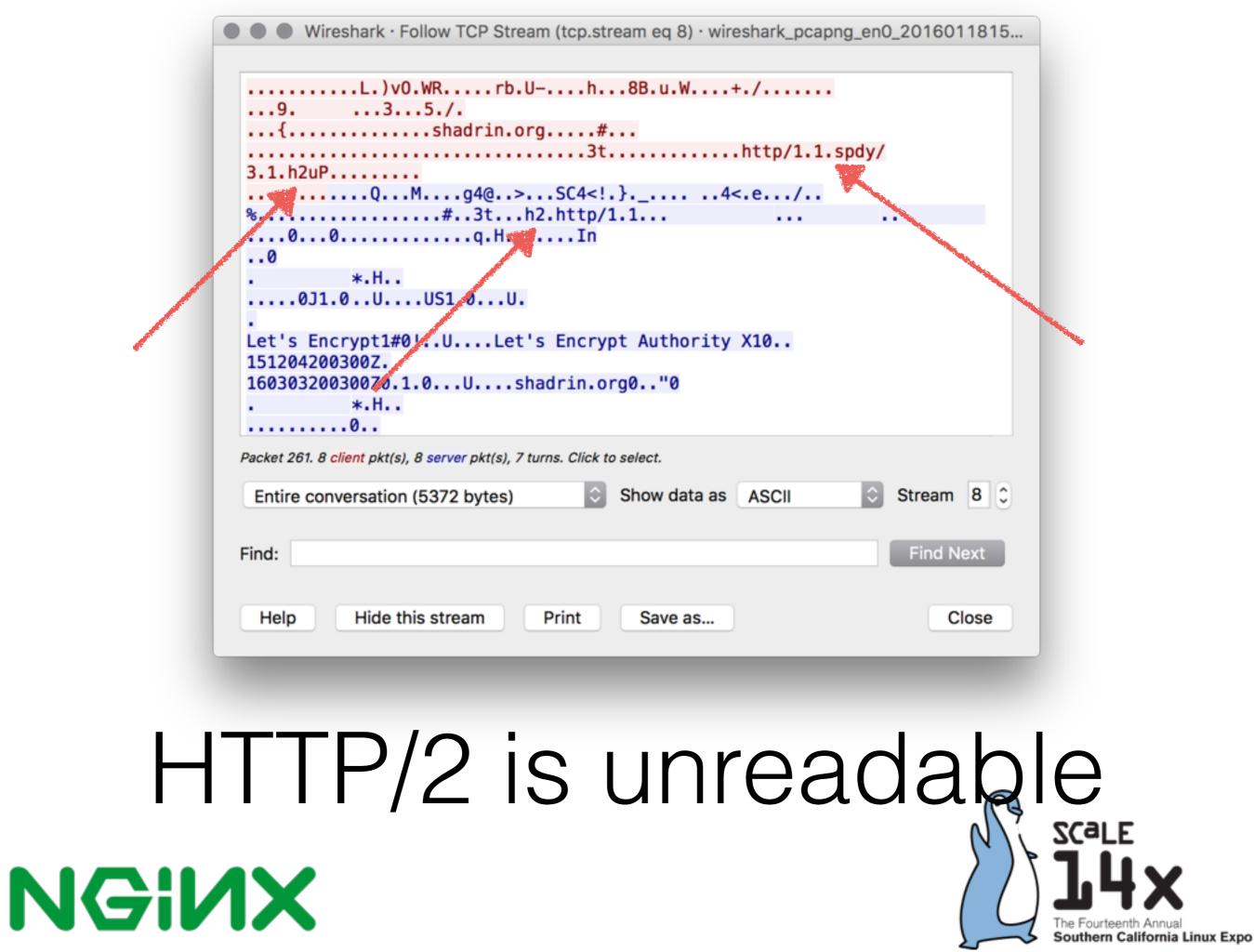

### Troubleshooting HTTP/2 with Wireshark

- Set the key log file ENV variable: export SSLKEYLOGFILE=/Users/path/file.key
- Open your browser:
   open -a Google\ Chrome
- 3. Set the key file in Wireshark

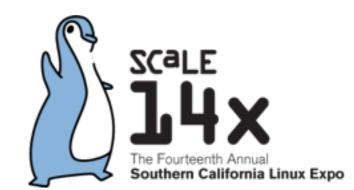

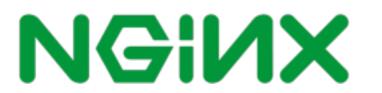

| SMPDirect                   |                                                               |
|-----------------------------|---------------------------------------------------------------|
| SMBDirect<br>SML            | Secure Sockets Layer                                          |
| SMPP                        |                                                               |
| SMTP                        | RSA keys list Edit                                            |
| SNA                         |                                                               |
| SNMP                        | SSL debug file                                                |
| SoulSeek                    |                                                               |
| SoupBinTCP                  | /Users/nick/Documents/ssl/wire.dbg Browse                     |
| SPDY                        |                                                               |
| SPRT                        | Reassemble SSL records spanning multiple TCP segments         |
| SRVLOC                      | Reassemble SSL Application Data spanning multiple SSL records |
| SSCOP                       | Message Authentication Code (MAC), ignore "mac failed"        |
| SSH                         |                                                               |
| SSL                         | Pre-Shared-Key                                                |
| STANAG 5066                 | (Pre)-Master-Secret log filename                              |
| STANAG 5066.                |                                                               |
| StarTeam                    | /Users/nic og.key Browse                                      |
| STP                         |                                                               |
| STT<br>SUA                  |                                                               |
| SV                          |                                                               |
| SYNCHROPHA                  |                                                               |
| officiation from the second |                                                               |
| elp                         | Cancel OK                                                     |
| -ip                         | Cancer OK                                                     |

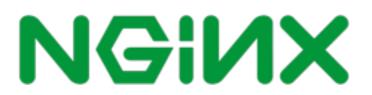

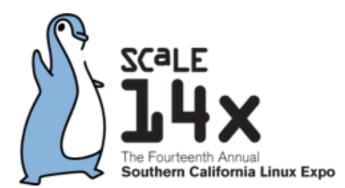

|                                      |                                                                                                    |                                                              |                                                                                                    |                                                                                                    |                                                                                                    |                                                                                                    |                                                                                                    |                                                                                                    | Wi-Fi:   | 000                    |                                                       |         |        |        |          |      |          |       |
|--------------------------------------|----------------------------------------------------------------------------------------------------|--------------------------------------------------------------|----------------------------------------------------------------------------------------------------|----------------------------------------------------------------------------------------------------|----------------------------------------------------------------------------------------------------|----------------------------------------------------------------------------------------------------|----------------------------------------------------------------------------------------------------|----------------------------------------------------------------------------------------------------|----------|------------------------|-------------------------------------------------------|---------|--------|--------|----------|------|----------|-------|
| ••                                   |                                                                                                    | A                                                            |                                                                                                    |                                                                                                    |                                                                                                    |                                                                                                    | 0                                                                                                    |                                                                                                    | _        |                        |                                                       | Ð       | Θ      |        |          |      |          |       |
|                                      |                                                                                                    |                                                              | 9                                                                                                    |                                                                                                    |                                                                                                    |                                                                                                    | 4                                                                                                    |                                                                                                    | 1        | r _                    |                                                       |         | 4      | 4      |          | _    |          |       |
| http                                 |                                                                                                    |                                                              |                                                                                                    |                                                                                                    |                                                                                                    |                                                                                                    |                                                                                                    |                                                                                                    |          |                        |                                                       |         |        |        |          | Ex   | pression | n +   |
| No.                                  |                                                                                                    |                                                              | Source                                                                                                    | 20.405                                                                                                    |                                                                                                    | Destinatio                                                                                                    |                                                                                                    |                                                                                                    | Protocol | Length                 |                                                       |         |        |        |          |      |          |       |
|                                      |                                                                                                    |                                                              |                                                                                                    | 20.105                                                                                                    |                                                                                                    |                                                                                                    | .193.78                                                                                                    |                                                                                                    | HTTP2    |                        | Magic                                                 |         |        |        |          |      |          |       |
|                                      |                                                                                                    |                                                              |                                                                                                    | 20.105                                                                                                    |                                                                                                    |                                                                                                    | .193.78                                                                                                    |                                                                                                    | HTTP2    |                        | SETTINGS                                              |         |        |        |          |      |          |       |
|                                      |                                                                                                    |                                                              |                                                                                                    | 20.105                                                                                                    |                                                                                                    |                                                                                                    | .193.78                                                                                                    |                                                                                                    | HTTP2    |                        | WINDOW_UPDAT                                          | TE      |        |        |          |      |          |       |
|                                      |                                                                                                    |                                                              |                                                                                                    | 20.105                                                                                                    |                                                                                                    |                                                                                                    | .193.78                                                                                                    |                                                                                                    | HTTP2    |                        | HEADERS                                               |         |        |        |          |      |          |       |
|                                      | 37                                                                                                    |                                                              |                                                                                                    | 8.193.78                                                                                                    |                                                                                                    | 10.10.                                                                                                    |                                                                                                    |                                                                                                    | HTTP2    |                        | SETTINGS                                              |         |        |        |          |      |          |       |
|                                      |                                                                                                    |                                                              |                                                                                                    | 3.193.78                                                                                                    |                                                                                                    | 10.10.                                                                                                    |                                                                                                    |                                                                                                    | HTTP2    |                        | WINDOW_UPDAT                                          | IE      |        |        |          |      |          |       |
|                                      |                                                                                                    |                                                              |                                                                                                    | 20.105                                                                                                    |                                                                                                    |                                                                                                    | .193.78                                                                                                    |                                                                                                    | HTTP2    |                        | SETTINGS                                              |         |        |        |          |      |          |       |
|                                      |                                                                                                    |                                                              |                                                                                                    | 8.193.78                                                                                                    |                                                                                                    | 10.10.                                                                                                    |                                                                                                    |                                                                                                    | HTTP2    |                        | SETTINGS                                              |         |        |        |          |      |          |       |
|                                      |                                                                                                    |                                                              |                                                                                                    | 8.193.78                                                                                                    |                                                                                                    | 10.10.                                                                                                    |                                                                                                    |                                                                                                    | HTTP2    |                        | HEADERS                                               |         |        |        |          |      |          |       |
|                                      |                                                                                                    |                                                              |                                                                                                    | 3.193.78<br>3.193.78                                                                                                    |                                                                                                    | 10.10.                                                                                                    |                                                                                                    |                                                                                                    | ITTP2    |                        | DATA<br>PING                                          |         |        |        |          |      |          |       |
|                                      |                                                                                                    |                                                              |                                                                                                    | 20.105                                                                                                    |                                                                                                    | 10.10.                                                                                                    | .193.78                                                                                                    |                                                                                                    | HTTP2    |                        | PING                                                  |         |        |        |          |      |          |       |
|                                      | D                                                                                                    | Veio                                                         | ht rea                                                                                                    | l: 183]                                                                                                    |                                                                                                    |                                                                                                    |                                                                                                    |                                                                                                    |          |                        |                                                       |         |        |        |          |      |          |       |
|                                      |                                                                                                    | _                                                            |                                                                                                    |                                                                                                    | ent: 000                                                                                                    | 35694953                                                                                                    | 3964074                                                                                                    | f5054404                                                                                              | f4e5341  | 18bae81                | lfa5e639e6a                                           |         |        |        |          |      |          |       |
|                                      |                                                                                                    |                                                              |                                                                                                    | gth: 665                                                                                                    |                                                                                                    |                                                                                                    | 00001074                                                                                                    |                                                                                                    | 10004    |                        |                                                       |         |        |        |          |      |          |       |
|                                      |                                                                                                    |                                                              |                                                                                                    | thod: OF                                                                                                    |                                                                                                    |                                                                                                    |                                                                                                    |                                                                                                    |          |                        |                                                       |         |        |        |          |      |          |       |
|                                      |                                                                                                    |                                                              |                                                                                                    | thority:                                                                                                    |                                                                                                    | google.                                                                                                    | com                                                                                                    |                                                                                                    |          |                        |                                                       |         |        |        |          |      |          |       |
|                                      |                                                                                                    |                                                              |                                                                                                    | heme: ht                                                                                                    |                                                                                                    | ,                                                                                                    | _                                                                                                    |                                                                                                    |          |                        |                                                       |         |        |        |          |      |          |       |
|                                      |                                                                                                    |                                                              |                                                                                                    |                                                                                                    |                                                                                                    |                                                                                                    |                                                                                                    |                                                                                                    |          |                        |                                                       |         |        |        |          |      |          |       |
|                                      | ► He                                                                                                    | eade                                                         | r: :pa                                                                                                    | th: /log                                                                                                    | g?format                                                                                                    | t=json                                                                                                    |                                                                                                    |                                                                                                    |          |                        |                                                       |         |        |        |          |      |          |       |
|                                      |                                                                                                    |                                                              |                                                                                                    | th: /log<br>ess-cont                                                                                                    |                                                                                                    | -                                                                                                    | ethod: P                                                                                                    | OST                                                                                                   |          |                        |                                                       |         |        |        |          |      |          |       |
|                                      | ► He                                                                                                    | eade                                                         | r: acc                                                                                                    |                                                                                                    | trol-req                                                                                                    | quest-me                                                                                                    |                                                                                                    | OST                                                                                                   |          |                        |                                                       |         |        |        |          |      |          |       |
|                                      | ► He                                                                                                    | eade<br>eade                                                 | r: acc<br>r: ori                                                                                                    | ess-cont<br>gin: htt                                                                                                    | trol-rec                                                                                                    | quest-me<br>w.googl                                                                                                    | le.com                                                                                                    |                                                                                                    | el Mac ( | 05 X 10                | )_11_2) Apple                                         | WebKit  | /537.3 | 86 (KH | TML, lik | e Ge | cko)     | Chrom |
|                                      | ► He<br>► He<br>► He                                                                                                    | eade<br>eade<br>eade                                         | r: acc<br>r: ori<br>r: use                                                                                                    | ess-cont<br>gin: htt<br>r-agent:                                                                                                    | trol-req<br>tps://ww<br>: Mozill                                                                                       | quest-me<br>w.googl<br>la/5.0 (                                                                                             | le.com<br>(Macinto                                                                                                    | sh; Inte                                                                                              |          |                        | )_11_2) Apple<br>1, content-ty                        |         |        |        |          | e Ge | ecko)    | Chrom |
|                                      | Hereitan Hereitan </td <td>eade<br/>eade<br/>eade<br/>eade</td> <td>r: acc<br/>r: ori<br/>r: use<br/>r: acc</td> <td>ess-cont<br/>gin: htt<br/>r-agent:</td> <td>trol-req<br/>tps://ww<br/>: Mozill<br/>trol-req</td> <td>quest-me<br/>w.googl<br/>la/5.0 (</td> <td>le.com<br/>(Macinto</td> <td>sh; Inte</td> <td></td> <td></td> <td></td> <td></td> <td></td> <td></td> <td></td> <td>e Ge</td> <td>cko)</td> <td>Chrom</td>                                                                                                    | eade<br>eade<br>eade<br>eade                                 | r: acc<br>r: ori<br>r: use<br>r: acc                                                                                                    | ess-cont<br>gin: htt<br>r-agent:                                                                                                    | trol-req<br>tps://ww<br>: Mozill<br>trol-req                                                                           | quest-me<br>w.googl<br>la/5.0 (                                                                                             | le.com<br>(Macinto                                                                                                    | sh; Inte                                                                                              |          |                        |                                                       |         |        |        |          | e Ge | cko)     | Chrom |
|                                      |                                                                                                    | eade<br>eade<br>eade<br>eade<br>eade<br>eade                 | r: acc<br>r: ori<br>r: use<br>r: acc<br>r: acc<br>r: acc<br>r: x-c                                                                       | ess-cont<br>gin: htt<br>r-agent:<br>ess-cont<br>ept: */*                                                                                                    | trol-req<br>tps://ww<br>: Mozill<br>trol-req<br>*                                                                      | quest-me<br>ww.googl<br>la/5.0 (<br>quest-he                                                                                | le.com<br>(Macinto<br>eaders:                                                                                               | sh; Inte<br>accept,                                                                                   |          |                        |                                                       |         |        |        |          | e Ge | cko)     | Chrom |
|                                      |                                                                                                    | eade<br>eade<br>eade<br>eade<br>eade<br>eade<br>eade         | r: acc<br>r: ori<br>r: use<br>r: acc<br>r: acc<br>r: acc<br>r: x-c<br>r: dnt                                                             | ess-cont<br>gin: htt<br>r-agent:<br>ess-cont<br>ept: */*<br>lient-da<br>: 1                                                                                     | trol-req<br>tps://ww<br>: Mozill<br>trol-req<br>*<br>ata: CKW                                                          | quest-me<br>ww.googl<br>la/5.0 (<br>quest-he<br>W2yQEIxL                                                                    | le.com<br>(Macinto<br>eaders:<br>LbJAQj9l                                                                                   | sh; Inte<br>accept,<br>coB                                                                            | authori  | izatior                | n, content-ty                                         |         |        |        |          | e Ge | cko)     | Chrom |
|                                      |                                                                                                    | eade<br>eade<br>eade<br>eade<br>eade<br>eade<br>eade<br>eade | r: acc<br>r: ori<br>r: use<br>r: acc<br>r: acc<br>r: acc<br>r: acc<br>r: acc<br>r: acc<br>r: acc                                         | ess-cont<br>gin: htt<br>r-agent:<br>ess-cont<br>ept: */*<br>lient-da<br>: 1<br>erer: ht                                                                         | trol-req<br>tps://ww<br>: Mozill<br>trol-req<br>*<br>ata: CKW<br>ttps://w                                              | quest-me<br>ww.googl<br>la/5.0 (<br>quest-he<br>W2yQEIxL                                                                    | le.com<br>(Macinto<br>eaders:<br>LbJAQj9l<br>gle.com/                                                                       | sh; Inte<br>accept,<br>coB<br>_/chrome                                                                | authori  | izatior                |                                                       |         |        |        |          | e Ge | cko)     | Chrom |
|                                      |                                                                                                    | eade<br>eade<br>eade<br>eade<br>eade<br>eade<br>eade<br>eade | r: acc<br>r: ori<br>r: use<br>r: acc<br>r: acc<br>r: acc<br>r: x-c<br>r: dnt<br>r: ref<br>r: acc                                         | ess-cont<br>gin: htt<br>r-agent:<br>ess-cont<br>ept: */*<br>lient-da<br>: 1<br>erer: ht<br>ept-enco                                                             | trol-req<br>tps://ww<br>: Mozill<br>trol-req<br>*<br>ata: CKW<br>ttps://w<br>oding: g                                  | quest-me<br>w.googl<br>la/5.0 (<br>quest-he<br>V2yQEIxL<br>www.goog<br>gzip, de                                             | le.com<br>(Macinto<br>eaders:<br>LbJAQj9l<br>gle.com/<br>eflate,                                                            | sh; Inte<br>accept,<br>coB<br>_/chrome<br>sdch                                                        | author:  | ization<br>b-servi     | iceworker.js                                          | /pe, x- |        |        |          | e Ge | cko)     | Chrom |
| 0000                                 |                                                                                                    | eade<br>eade<br>eade<br>eade<br>eade<br>eade<br>eade<br>eade | r: acc<br>r: ori<br>r: use<br>r: acc<br>r: acc<br>r: acc<br>r: x-c<br>r: dnt<br>r: ref<br>r: acc                                         | ess-cont<br>gin: htt<br>r-agent:<br>ess-cont<br>ept: */*<br>lient-da<br>: 1<br>erer: ht<br>ept-enco                                                             | trol-req<br>tps://ww<br>: Mozill<br>trol-req<br>*<br>ata: CKW<br>ttps://w<br>oding: g                                  | quest-me<br>w.googl<br>la/5.0 (<br>quest-he<br>V2yQEIxL<br>www.goog<br>gzip, de                                             | le.com<br>(Macinto<br>eaders:<br>LbJAQj9l<br>gle.com/<br>eflate,                                                            | sh; Inte<br>accept,<br>coB<br>_/chrome<br>sdch                                                        | author:  | ization<br>b-servi     | iceworker.js                                          | /pe, x- |        |        |          | e Ge | cko)     | Chrom |
| 0010                                 |                                                                                                    | eade<br>eade<br>eade<br>eade<br>eade<br>eade<br>eade<br>eade | r: acc<br>r: ori<br>r: use<br>r: acc<br>r: acc<br>r: acc<br>r: x-c<br>r: dnt<br>r: ref<br>r: acc<br>f a8 6                               | ess-cont<br>gin: htt<br>r-agent:<br>ess-cont<br>ept: */*<br>lient-da<br>: 1<br>erer: ht<br>ept-enco<br>55 f8 a0<br>40 00 40                                     | trol-req<br>tps://ww<br>: Mozill<br>trol-req<br>*<br>ata: CKW<br>ttps://w<br>oding: g<br>99 9b<br>06 64                | quest-me<br>w.googl<br>la/5.0 (<br>quest-he<br>V2yQEIxL<br>www.goog<br>gzip, de<br>11 3c<br>80 0a                           | le.com<br>(Macinto<br>eaders:<br>LbJAQj9l<br>gle.com/<br>eflate,<br>df 08 00<br>0a 14 69                                    | sh; Inte<br>accept,<br>coB<br>_/chrome<br>sdch<br>0 45 00<br>9 d8 3a                                  | author:  | b-servi                | iceworker.js                                          | /pe, x- |        |        |          | e Ge | cko)     | Chrom |
| 0010<br>0020                         | <ul> <li>He</li> <li>He</li> <li>H</li></ul>                                                                                                    | eade<br>eade<br>eade<br>eade<br>eade<br>eade<br>eade<br>eade | r: acc<br>r: ori<br>r: use<br>r: acc<br>r: acc<br>r: acc<br>r: x-c<br>r: dnt<br>r: ref<br>r: acc<br>f a8 6<br>c 93 6                     | ess-cont<br>gin: htt<br>r-agent:<br>ess-cont<br>ept: */*<br>lient-da<br>: 1<br>erer: ht<br>ept-enco                                                             | trol-req<br>tps://ww<br>trol-req<br>ata: CKW<br>ttps://w<br>oding: g<br>99 9b<br>06 64<br>83 d1                        | quest-me<br>w.googl<br>la/5.0 (<br>quest-he<br>W2yQEIxL<br>www.goog<br>gzip, de<br>11 3c<br>80 0a<br>da 2d                  | le.com<br>(Macinto<br>eaders:<br>LbJAQj9l<br>gle.com/<br>eflate,<br>df 08 00<br>0a 14 69<br>62 ff c2                        | sh; Inte<br>accept,<br>coB<br>_/chrome<br>sdch<br>0 45 00<br>9 d8 3a<br>2 80 18                       | authori  | b-servi                | iceworker.js                                          | /pe, x- |        |        |          | e Ge | cko)     | Chrom |
| 0010<br>0020<br>0030                 | <ul> <li>He</li> <li>He</li> <li>H</li></ul>                                                                                                    | eade<br>eade<br>eade<br>eade<br>eade<br>eade<br>eade<br>eade | r: acc<br>r: ori<br>r: use<br>r: acc<br>r: acc<br>r: acc<br>r: x-c<br>r: dnt<br>r: ref<br>r: acc<br>f a8 (<br>0 97 (<br>0 97 (<br>7 e3 ( | ess-cont<br>gin: htt<br>r-agent:<br>ess-cont<br>ept: */*<br>lient-da<br>: 1<br>erer: ht<br>ept-enco<br>55 f8 a0<br>40 00 40<br>01 bb 3c<br>00 00 01             | trol-req<br>tps://ww<br>trol-req<br>ata: CKw<br>ttps://w<br>oding: g<br>99 9b<br>06 64<br>83 d1<br>01 08               | quest-me<br>w.googl<br>la/5.0 (<br>quest-he<br>V2yQEIxL<br>www.goog<br>gzip, de<br>11 3c<br>80 0a<br>da 2d<br>0a 49         | le.com<br>(Macinto<br>eaders:<br>LbJAQj9l<br>gle.com/<br>eflate,<br>df 08 00<br>0a 14 69<br>62 ff c2<br>78 31 f5            | sh; Inte<br>accept,<br>coB<br>_/chrome<br>sdch<br>0 45 00<br>9 d8 3a<br>2 80 18<br>5 d0 6c            | author:  | -servi<br>.@. d.<br>.< | content-ty<br>iceworker.js<br>E.<br>i.:<br>-b<br>Ix1l | /pe, x- |        |        |          | e Ge | cko)     | Chrom |
| 0010<br>0020                         | <ul> <li>He</li> <li>He</li> <li>H</li></ul>                                                                                                    | eade<br>eade<br>eade<br>eade<br>eade<br>eade<br>eade<br>eade | r: acc<br>r: ori<br>r: use<br>r: acc<br>r: acc<br>r: acc<br>r: x-c<br>r: dnt<br>r: ref<br>r: acc<br>f a8 (<br>0 97 (<br>0 97 (<br>7 e3 ( | ess-cont<br>gin: htt<br>r-agent:<br>ess-cont<br>ept: */*<br>lient-da<br>: 1<br>erer: ht<br>ept-enco                                                             | trol-req<br>tps://ww<br>trol-req<br>ata: CKw<br>ttps://w<br>oding: g<br>99 9b<br>06 64<br>83 d1<br>01 08               | quest-me<br>w.googl<br>la/5.0 (<br>quest-he<br>V2yQEIxL<br>www.goog<br>gzip, de<br>11 3c<br>80 0a<br>da 2d<br>0a 49         | le.com<br>(Macinto<br>eaders:<br>LbJAQj9l<br>gle.com/<br>eflate,<br>df 08 00<br>0a 14 69<br>62 ff c2<br>78 31 f5            | sh; Inte<br>accept,<br>coB<br>_/chrome<br>sdch<br>0 45 00<br>9 d8 3a<br>2 80 18<br>5 d0 6c            | author:  | b-servi                | content-ty<br>iceworker.js<br>E.<br>i.:<br>-b<br>Ix1l | /pe, x- |        |        |          | e Ge | cko)     | Chrom |
| 0010<br>0020<br>0030<br>0040<br>Fram | <ul> <li>He</li> <li>He</li> <li>H</li></ul>                                                                                                    | eade<br>eade<br>eade<br>eade<br>eade<br>eade<br>eade<br>eade | r: acc<br>r: ori<br>r: use<br>r: acc<br>r: acc<br>r: x-c<br>r: dnt<br>r: ref<br>r: acc<br>f a8 6<br>c 93 6<br>7 e3 6<br>7 e3 6           | ess-cont<br>gin: htt<br>r-agent:<br>ess-cont<br>ept: */*<br>lient-da<br>: 1<br>erer: ht<br>ept-enco<br>55 f8 a0<br>40 00 40<br>01 bb 3c<br>00 00 01             | trol-req<br>tps://ww<br>: Mozill<br>trol-req<br>*<br>ata: CKW<br>oding: g<br>99 9b<br>06 64<br>83 d1<br>01 08<br>00 00 | quest-me<br>w.goog<br>la/5.0 (<br>quest-he<br>v2yQEIxL<br>www.goog<br>gzip, de<br>11 3c<br>80 0a<br>da 2d<br>0a 49<br>00 00 | le.com<br>(Macinto<br>eaders:<br>bJAQj9l<br>gle.com/<br>eflate,<br>df 08 00<br>0a 14 69<br>62 ff c2<br>78 31 f5<br>00 00 00 | sh; Inte<br>accept,<br>coB<br>_/chrome<br>sdch<br>0 45 00<br>9 d8 3a<br>2 80 18<br>5 d0 6c            | /newtat  | b-servi                | content-ty<br>iceworker.js<br>E.<br>i.:<br>-b<br>Ix1l | /pe, x- |        |        |          | e Ge |          |       |
| 0010<br>0020<br>0030<br>0040         | <ul> <li>He</li> <li>He</li> <li>H</li></ul>                                                                                                    | eade<br>eade<br>eade<br>eade<br>eade<br>eade<br>eade<br>eade | r: acc<br>r: ori<br>r: use<br>r: acc<br>r: acc<br>r: x-c<br>r: dnt<br>r: ref<br>r: acc<br>f a8 6<br>c 93 6<br>7 e3 6<br>7 e3 6           | ess-cont<br>gin: htt<br>r-agent:<br>ess-cont<br>ept: */*<br>lient-da<br>: 1<br>erer: ht<br>ept-enco<br>55 f8 a0<br>40 00 40<br>01 bb 3c<br>00 00 01<br>03 01 b0 | trol-req<br>tps://ww<br>: Mozill<br>trol-req<br>*<br>ata: CKW<br>oding: g<br>99 9b<br>06 64<br>83 d1<br>01 08<br>00 00 | quest-me<br>w.goog<br>la/5.0 (<br>quest-he<br>v2yQEIxL<br>www.goog<br>gzip, de<br>11 3c<br>80 0a<br>da 2d<br>0a 49<br>00 00 | le.com<br>(Macinto<br>eaders:<br>bJAQj9l<br>gle.com/<br>eflate,<br>df 08 00<br>0a 14 69<br>62 ff c2<br>78 31 f5<br>00 00 00 | sh; Inte<br>accept,<br>coB<br>_/chrome<br>sdch<br>0 45 00<br>9 d8 3a<br>2 80 18<br>5 d0 6c<br>0 04 ce | /newtat  | b-servi                | content-ty<br>iceworker.js<br>E.<br>i.:<br>-b<br>Ix1l | /pe, x- | goog–a | authus | er       |      |          | Chrom |
| 0010<br>0020<br>0030<br>0040<br>Fram | <ul> <li>He</li> <li>He</li> &lt;</ul> | eade<br>eade<br>eade<br>eade<br>eade<br>eade<br>eade<br>eade | r: acc<br>r: ori<br>r: use<br>r: acc<br>r: acc<br>r: acc<br>r: x-c<br>r: dnt<br>r: ref<br>r: acc<br>f a8 (<br>0 97 (<br>7 03 (<br>es) [  | ess-cont<br>gin: htt<br>r-agent:<br>ess-cont<br>ept: */*<br>lient-da<br>: 1<br>erer: ht<br>ept-enco<br>55 f8 a0<br>40 00 40<br>01 bb 3c<br>00 00 01<br>03 01 b0 | trol-req<br>tps://ww<br>: Mozill<br>trol-req<br>*<br>ata: CKW<br>oding: g<br>99 9b<br>06 64<br>83 d1<br>01 08<br>00 00 | quest-me<br>w.goog<br>la/5.0 (<br>quest-he<br>v2yQEIxL<br>www.goog<br>gzip, de<br>11 3c<br>80 0a<br>da 2d<br>0a 49<br>00 00 | le.com<br>(Macinto<br>eaders:<br>bJAQj9l<br>gle.com/<br>eflate,<br>df 08 00<br>0a 14 69<br>62 ff c2<br>78 31 f5<br>00 00 00 | sh; Inte<br>accept,<br>coB<br>_/chrome<br>sdch<br>0 45 00<br>9 d8 3a<br>2 80 18<br>5 d0 6c<br>0 04 ce | /newtat  | b-servi                | content-ty<br>iceworker.js<br>E.<br>i.:<br>-b<br>Ix1l | /pe, x- | goog–a | authus | er       |      |          |       |
| 0010<br>0020<br>0030<br>0040<br>Fram | <ul> <li>He</li> <li>He</li> &lt;</ul> | eade<br>eade<br>eade<br>eade<br>eade<br>eade<br>eade<br>eade | r: acc<br>r: ori<br>r: use<br>r: acc<br>r: acc<br>r: acc<br>r: x-c<br>r: dnt<br>r: ref<br>r: acc<br>f a8 (<br>0 97 (<br>7 03 (<br>es) [  | ess-cont<br>gin: htt<br>r-agent:<br>ess-cont<br>ept: */*<br>lient-da<br>: 1<br>erer: ht<br>ept-enco<br>55 f8 a0<br>40 00 40<br>01 bb 3c<br>00 00 01<br>03 01 b0 | trol-req<br>tps://ww<br>: Mozill<br>trol-req<br>*<br>ata: CKW<br>oding: g<br>99 9b<br>06 64<br>83 d1<br>01 08<br>00 00 | quest-me<br>w.goog<br>la/5.0 (<br>quest-he<br>v2yQEIxL<br>www.goog<br>gzip, de<br>11 3c<br>80 0a<br>da 2d<br>0a 49<br>00 00 | le.com<br>(Macinto<br>eaders:<br>bJAQj9l<br>gle.com/<br>eflate,<br>df 08 00<br>0a 14 69<br>62 ff c2<br>78 31 f5<br>00 00 00 | sh; Inte<br>accept,<br>coB<br>_/chrome<br>sdch<br>0 45 00<br>9 d8 3a<br>2 80 18<br>5 d0 6c<br>0 04 ce | /newtat  | b-servi                | content-ty<br>iceworker.js<br>E.<br>i.:<br>-b<br>Ix1l | /pe, x- | goog–a | authus | er       |      |          |       |
| 0010<br>0020<br>0030<br>0040<br>Fram | <ul> <li>He</li> <li>He</li> &lt;</ul> | eade<br>eade<br>eade<br>eade<br>eade<br>eade<br>eade<br>eade | r: acc<br>r: ori<br>r: use<br>r: acc<br>r: acc<br>r: x-c<br>r: dnt<br>r: ref<br>r: acc<br>f a8 6<br>c 93 6<br>7 e3 6<br>7 e3 6           | ess-cont<br>gin: htt<br>r-agent:<br>ess-cont<br>ept: */*<br>lient-da<br>: 1<br>erer: ht<br>ept-enco<br>55 f8 a0<br>40 00 40<br>01 bb 3c<br>00 00 01<br>03 01 b0 | trol-req<br>tps://ww<br>: Mozill<br>trol-req<br>*<br>ata: CKW<br>oding: g<br>99 9b<br>06 64<br>83 d1<br>01 08<br>00 00 | quest-me<br>w.goog<br>la/5.0 (<br>quest-he<br>v2yQEIxL<br>www.goog<br>gzip, de<br>11 3c<br>80 0a<br>da 2d<br>0a 49<br>00 00 | le.com<br>(Macinto<br>eaders:<br>bJAQj9l<br>gle.com/<br>eflate,<br>df 08 00<br>0a 14 69<br>62 ff c2<br>78 31 f5<br>00 00 00 | sh; Inte<br>accept,<br>coB<br>_/chrome<br>sdch<br>0 45 00<br>9 d8 3a<br>2 80 18<br>5 d0 6c<br>0 04 ce | /newtat  | b-servi                | content-ty<br>iceworker.js<br>E.<br>i.:<br>-b<br>Ix1l | /pe, x- | goog–a | authus | er       |      | Profile  |       |

The Fourteenth Annual Southern California Linux Expo

```
    HyperText Transfer Protocol 2

  Stream: HEADERS, Stream ID: 3, Length 131
       Length: 131
       Type: HEADERS (1)
    Flags: 0x04
         .... ...0 = End Stream: False
         .... .1.. = End Headers: True
         .... 0... = Padded: False
         ...0. .... = Priority: False
         00.0 ... = Unused: 0x00
       0... = Reserved: 0 \times 000000000
       .000 0000 0000 0000 0000 0000 0000 0011 = Stream Identifier: 3
       [Pad Length: 0]
       Header Block Fragment: 88760b6e67696e782f312e392e34611d4d6f6e2c20313820...
       [Header Length: 217]
     Header: :status: 200
     Header: server: nginx/1.9.4
     Header: date: Mon, 18 Jan 2016 23:51:37 GMT
     Header: content-type: text/css
     Header: last-modified: Sun, 19 Jul 2015 18:00:27 GMT
     Header: etag: W/"55abe5bb-df"
     Header: content-encoding: gzip
       Padding: <MISSING>
```

### Benchmarks

### Benchmarks from nginx.conf 2015 Test Environment

Hardware: Intel Core i7-4770S,16Gb of RAM, no disk I/O was involved

- Kernel: Linux 4.0.9-gentoo
- Network: loopback, 1400 MTU, netem

Server: nginx 1.9.5

Client: Chromium 45.0.2454.85 (64-bit) via Selenium WebDriver

The results were analysed using ministat: http://www.freebsd.org/cgi/man.cgi?query=ministat

Please note, that absolute numbers are irrelevant. Look at the trend.

#### NGINX

#### nginx.conf

```
events { }
```

```
http {
   include conf/mime.types:
   root ../http2rulez.com/public;
   ssl certificate ../server-ca.crt;
   ssl_certificate_key ../server.key;
   ssl buffer size 4k:
   output buffers 2 1m;
    gzip on;
   gzip types text/css application/javascript;
    server {
        listen 127.0.0.2:4433 ssl http2;
        location / { }
    server {
        listen 127.0.0.2:4432 ssl:
        location / { }
    server {
        listen 127.0.0.2:8080;
        location / { }
                               #nginx #nginxconf
```

```
18
```

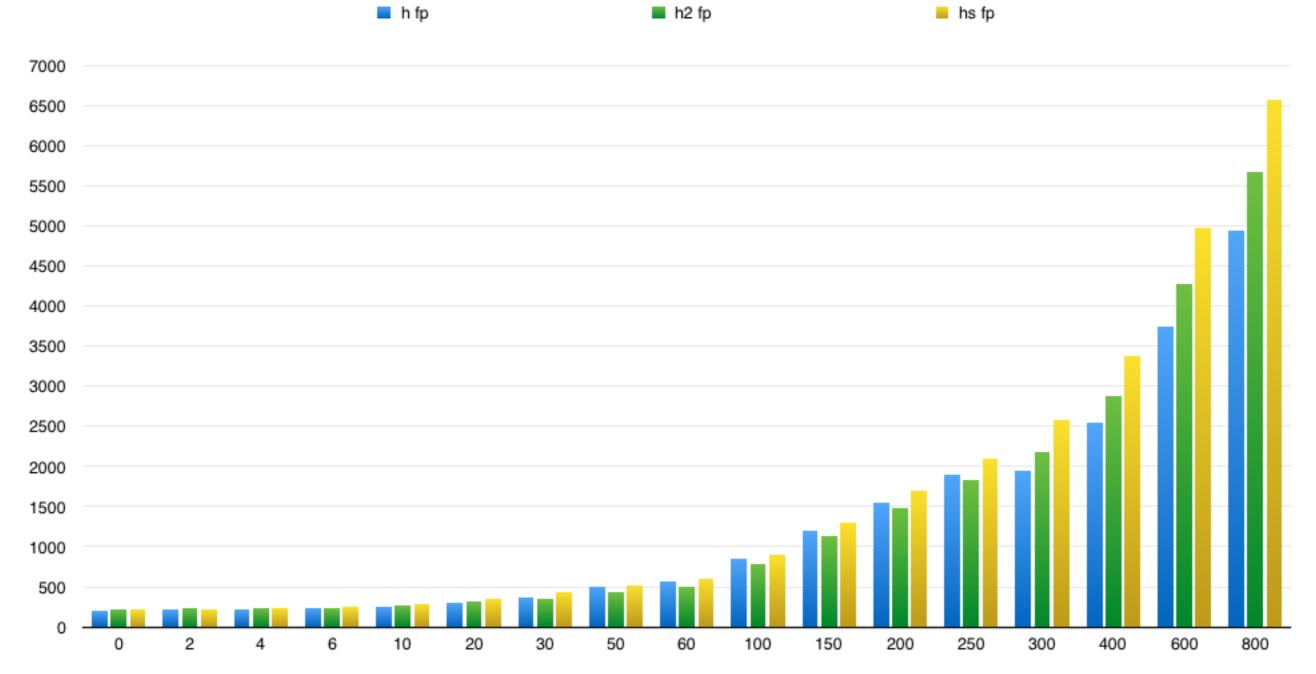

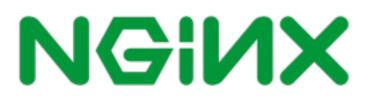

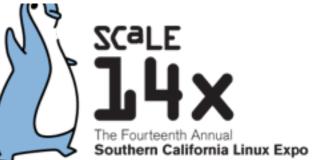

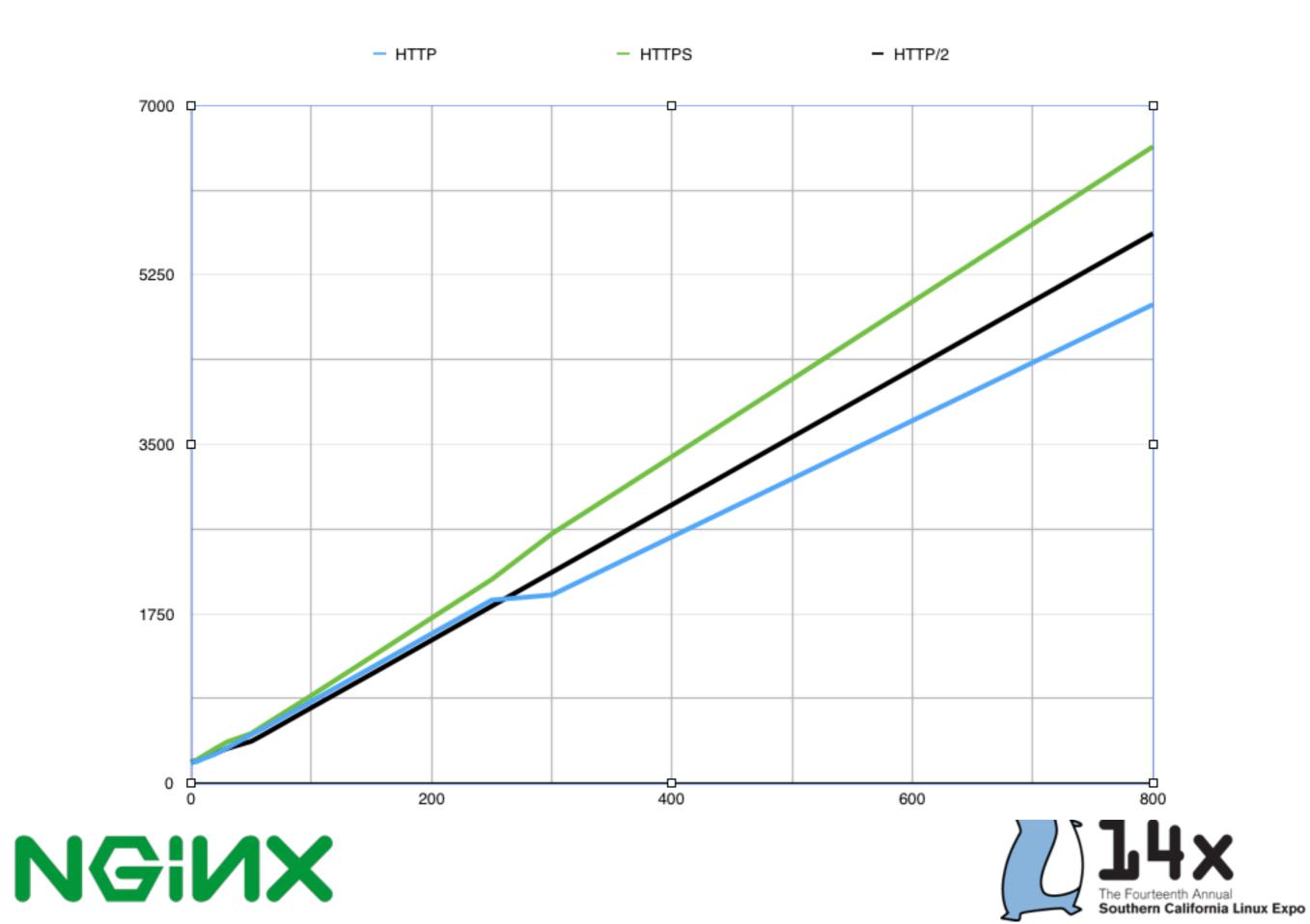

### Benchmark setup

- NGINX 1.9.9
- Ubuntu 15.10
- Openssl 1.0.2
- Chrome
- Measuring full page reload

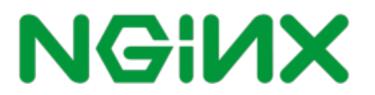

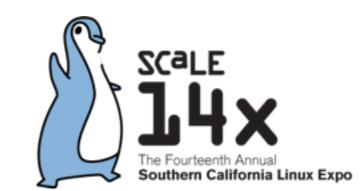

## New benchmark page

- Free template BCORE Admin: http://binarytheme.com/bootstrap-free-admindashboard-template/
- Added more images: 54 objects total

| BC            | ₂ ▾ ◙≡ ▾ ◙♥ ▾ ◾ ▾    |                                                               |                                                             |  |  |
|---------------|----------------------|---------------------------------------------------------------|-------------------------------------------------------------|--|--|
|               | Joe Romlin<br>Online | Admin Dashboard                                               | Visitor : 23,000<br>Users : 53,000<br>Registrations : 3,000 |  |  |
| III Dashboard |                      | <b>2 456 3.14159265 107 20</b>                                |                                                             |  |  |
| EUI Elements  | 5 10 K               | Products Messages Profit Value tasks Tickets                  | Lista                                                       |  |  |
|               | 5 <                  |                                                               | Help                                                        |  |  |
| Pages         | 6 <                  | Real Time Traffic                                             | New                                                         |  |  |
| M Charts      | <b>4</b> <           |                                                               | Users                                                       |  |  |
| 🔥 3 Level Men | nu <                 | 100 Jack Sparrow<br>0 12 mins ago                             | Profit                                                      |  |  |
| 🗁 4 Level Mer | nu <                 | Lorem ipsum dolor<br>sit amet, bibendum<br>ornare dolor, quis | Sales                                                       |  |  |
|               |                      | 80 ullamcorper ligula                                         |                                                             |  |  |

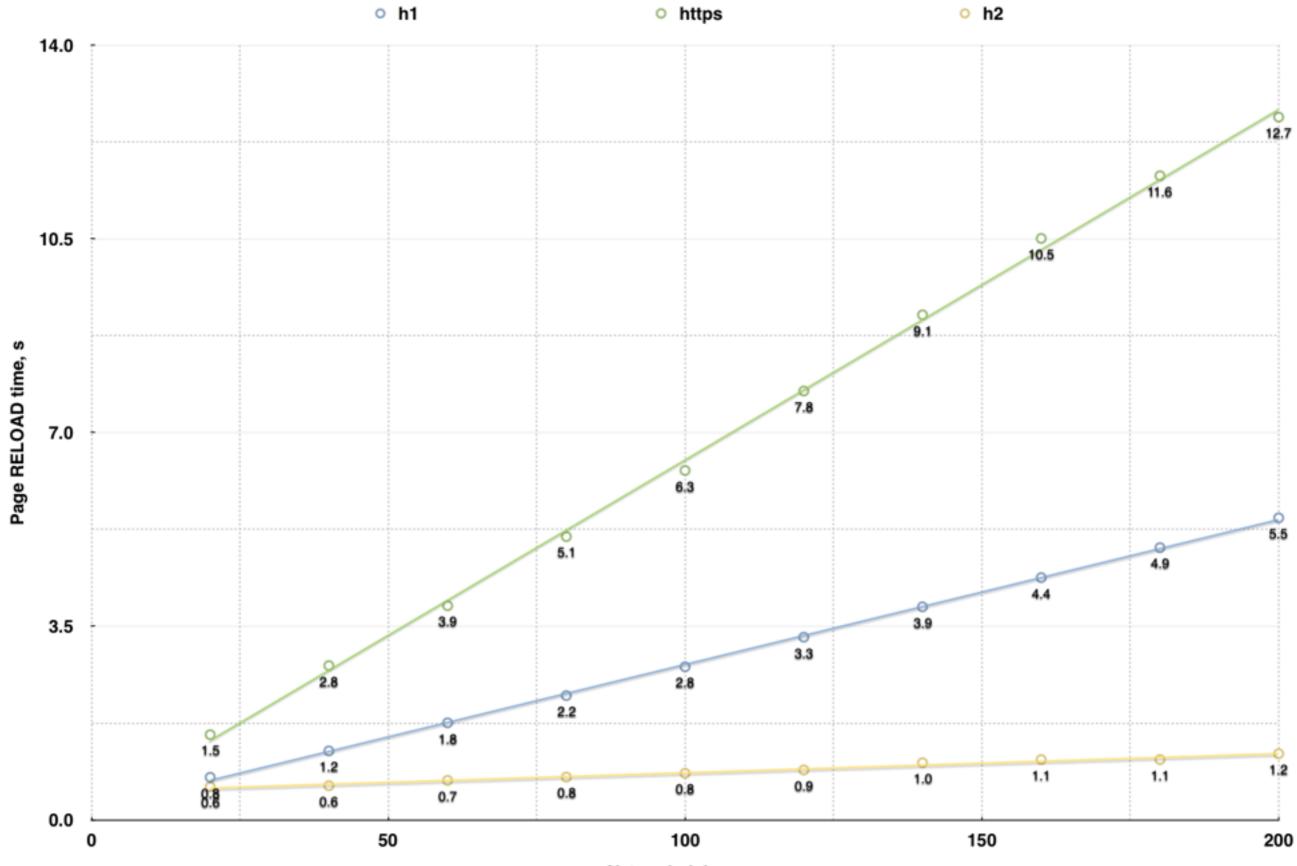

Network delay, ms

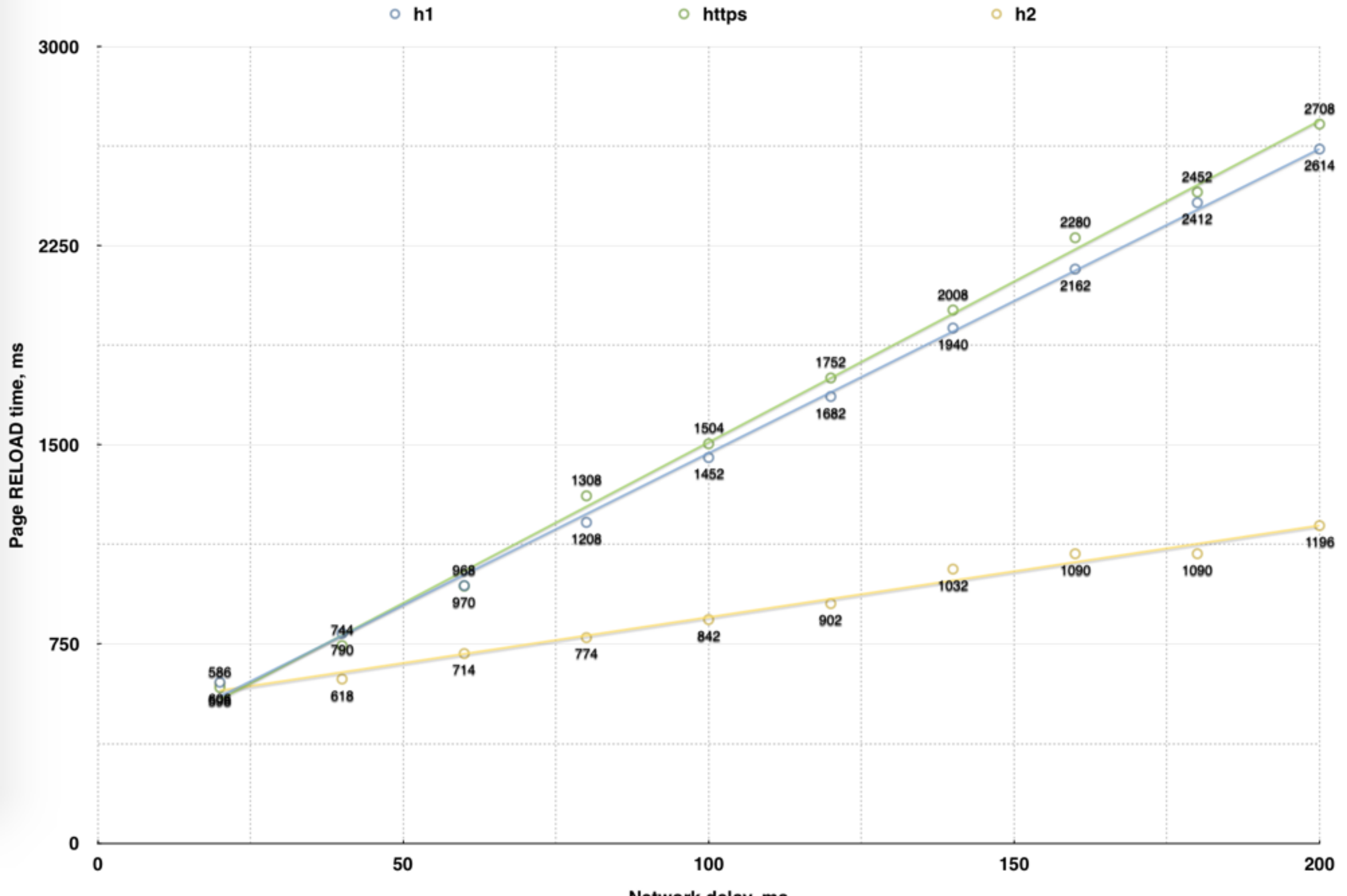

Network delay, ms

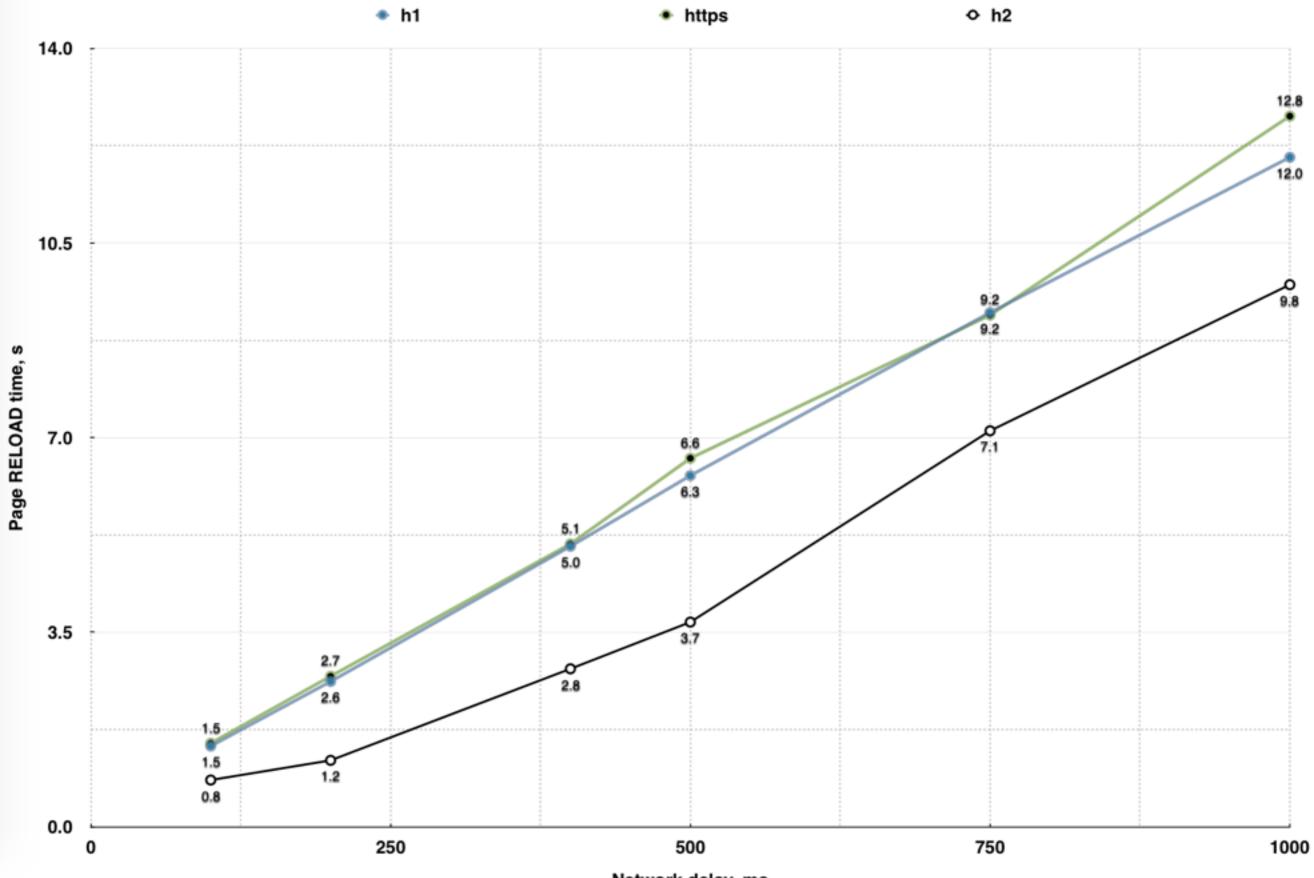

Network delay, ms

#### o % benefit from using http2

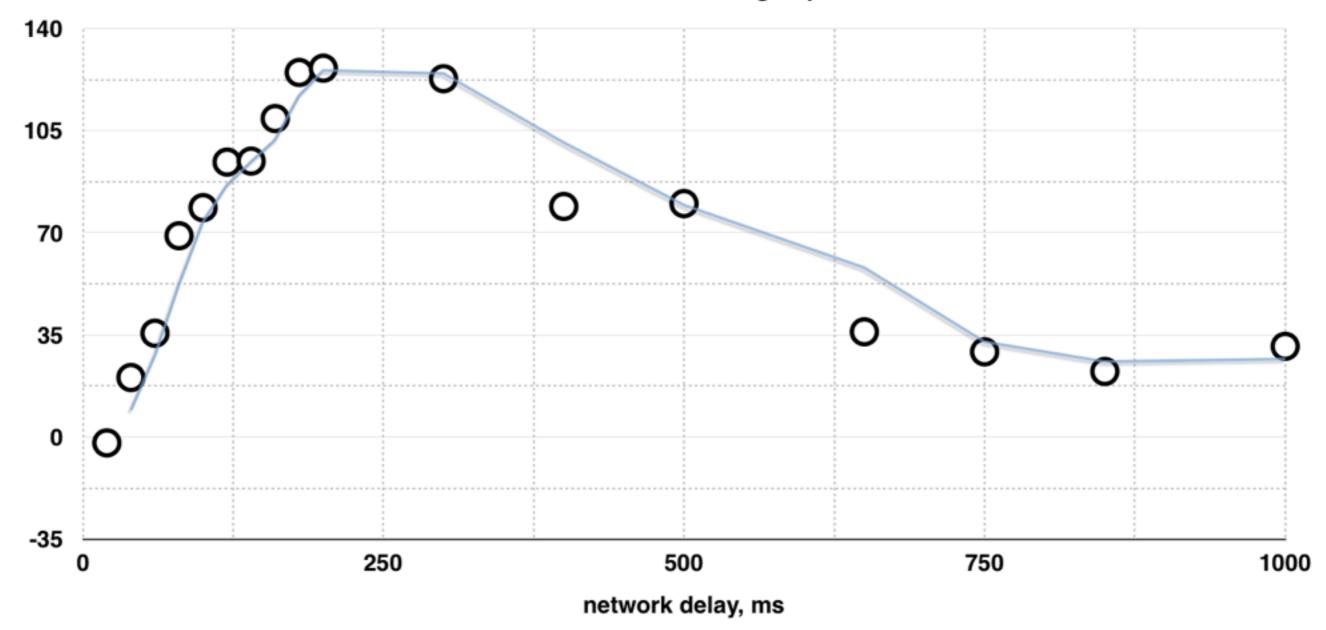

# NGINX support for h2

user@server\$ ./configure --with-http\_v2\_module -with-http\_ssl\_module

[...]

user@server\$ nginx -V

nginx version: nginx/1.9.9

```
built by gcc 4.8.4 (Ubuntu 4.8.4-2ubuntu1~14.04)
```

```
built with OpenSSL 1.0.1f 6 Jan 2014
```

TLS SNI support enabled

configure arguments: --with-http\_v2\_module -with-http\_ssl\_module

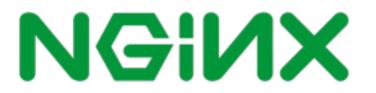

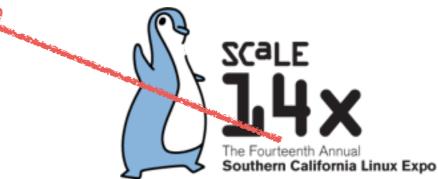

### NGINX config for h2

server {

listen 443 ssl http2;

server\_name .example.com;

ssl\_certificate /etc/nginx/ssl/example.com.crt;

ssl\_certificate\_key /etc/nginx/ssl/
example.com.key;

ssl\_protocols TLSv1.2;

root /data/example.com;

location / {

proxy\_pass http://backend.example.com/;

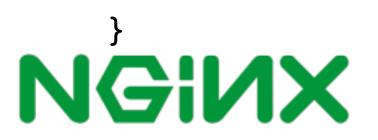

}

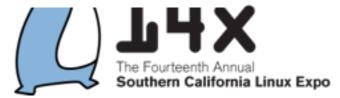

# NGINX logs for h2

- \$request = GET /url HTTP/2.0
- 10.2.2.2 [18/Jan/2016:16:51:40 -0800] "GET / HTTP/2.0" 200 3470 "-" "Mozilla/5.0 (Macintosh; Intel Mac OS X 10\_11\_2) AppleWebKit/537.36 (KHTML, like Gecko) Chrome/47.0.2526.111 Safari/ 537.36"

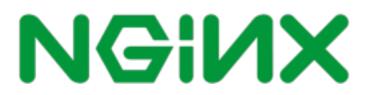

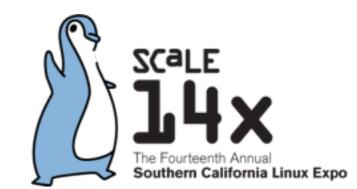

## NGINX Amplify for monitoring

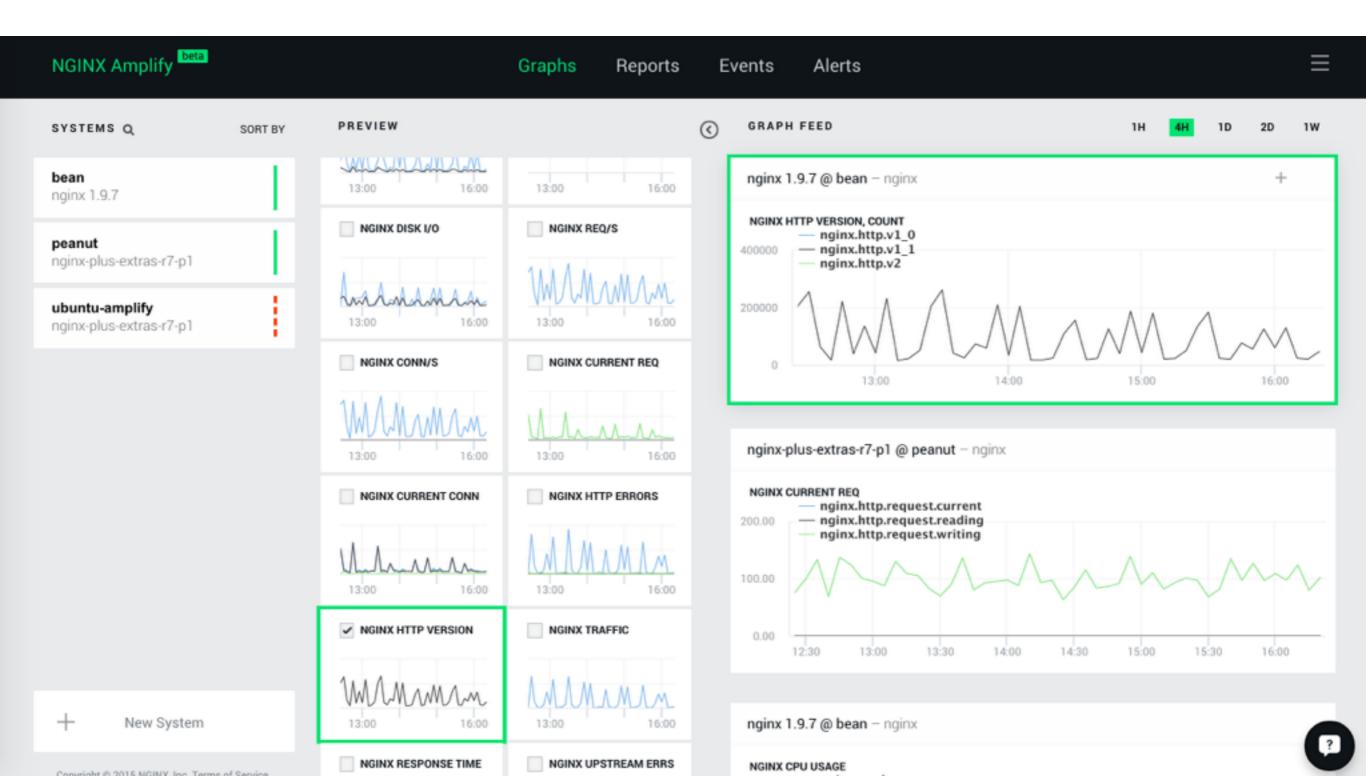

### Useful tools

caniuse.com

letsencrypt.com

webpagetest.org

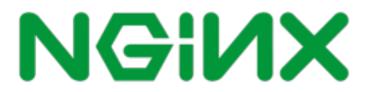

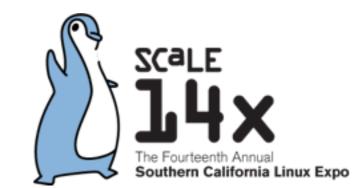

### Links

### All links in one page:

https://shadrin.org/talks/

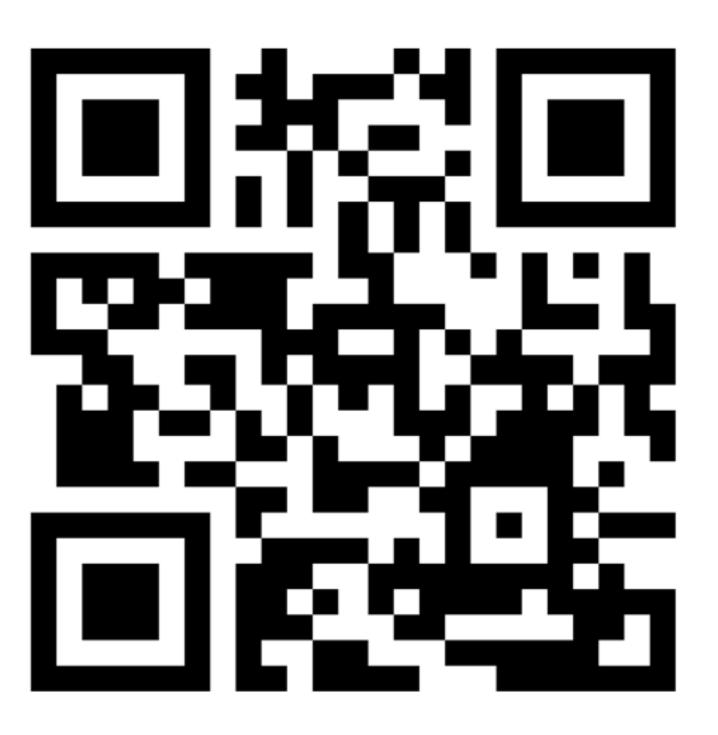

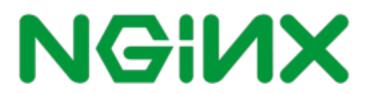